## **Plan d'accès hôtel d'entreprises Calfatech – 46100 CAMBES**

Lotoquine<sup>O</sup> **Hôtel d'entreprises** Quercypôle **Parc d'activités Quercypôle**  Raulet **104 allée Sébastienne GUYOT 46100 CAMBES**  Pépinières<br>d'Entreprises... ٠ D802 Garage Du Rond-Point

*Source* : [www.google.com](http://www.google.com/)

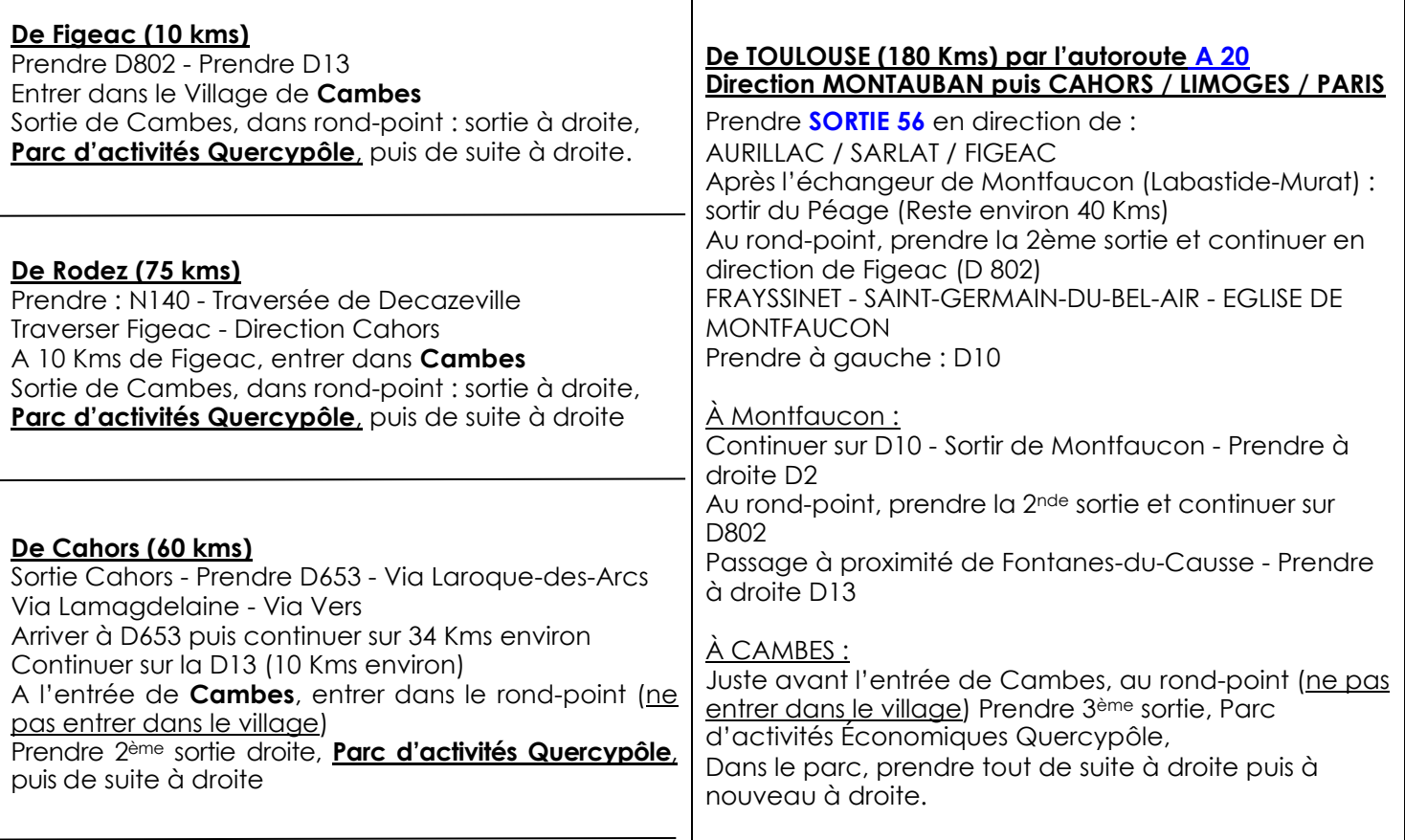